# **Ethereum Constants in Python Documentation**

*Release 0.1.0-alpha.1*

**Jason Carver**

**May 15, 2018**

### **Contents**

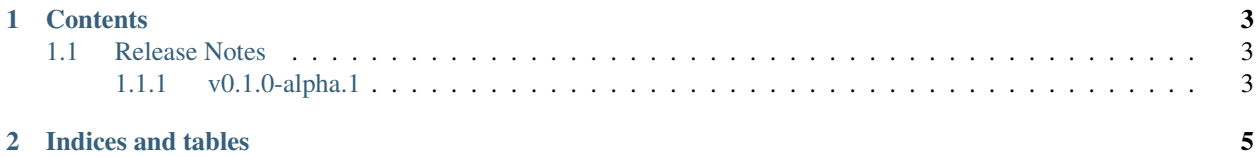

Easy access to a variety of Ethereum constants in Python

## CHAPTER 1

#### **Contents**

#### <span id="page-6-1"></span><span id="page-6-0"></span>**1.1 Release Notes**

### <span id="page-6-2"></span>**1.1.1 v0.1.0-alpha.1**

• Launched repository, claimed names for pip, RTD, github, etc

# CHAPTER 2

Indices and tables

- <span id="page-8-0"></span>• genindex
- modindex